République Française - Département de Maine-et-Loire

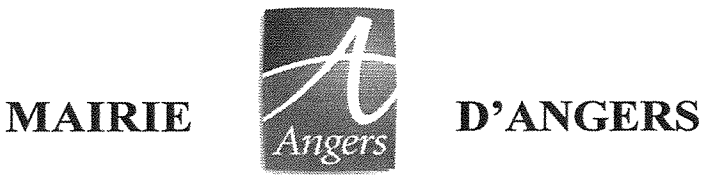

Extrait du Registre des Délibérations

# du Conseil Municipal de la Ville d'Angers

#### Séance du lundi 24 juin 2024 présidée par Monsieur Jean-Marc VERCHÈRE, Maire, et régulièrement convoquée le mardi 18 juin 2024 Début de séance à 18 heures 10 – Fin de séance à 20 heures 55

Etaient présents : M. Jean-Marc VERCHERE, M. Christophe BÉCHU, Mme Christelle LARDEUX-COIFFARD. Roch BRANCOUR, **GUITEAU** M. M. Francis  $(a)$ partir de.  $1a$ DEL-2024-153), Mme Jeanne BEHRE-ROBINSON,  $M_{\cdot}$ Nicolas DUFETEL, Mme Hélène CRUYPENNINCK (jusqu'à la DEL-2024-180), Mme Sophie LEBEAUPIN (jusqu'à la DEL-2024-168), M. Maxence HENRY, Mme Mathilde FAVRE D'ANNE, M. Benoit PILET, Mme Alima TAHIRI, M. Benjamin KIRSCHNER, Mme Karine ENGEL, Mme Marina CHUPIN-PAILLOCHER, M. Richard YVON (à partir de la DEL-2024-153), M. Jacques-Olivier MARTIN, Mme Pascale MITONNEAU, M. Yves GIDOIN. Mme Roselyne BIENVENU,  $M_{\odot}$ Florian RAPIN, Mme Corinne BOUCHOUX. Ahmed  $EL$ M. BAHRI, Mme Constance NEBBULA, Mme Christine BLIN. M. Vincent FEVRIER. Marie-Isabelle Mme LEMIERRE, M. Laurent VIEU. M. Grégoire LAINE, Mme Anita DAUVILLON, Mme Nacira MEGHERBI, Mme Isabelle PRIME, M. William BOUCHER, Charles **DIERS** de M.  $(a)$ partir la DEL-2024-173), Mme Claudette DAGUIN, M. Simon GIGAN, Mme Anne-Marie POTOT. M. Nicolas AUDIGANE. Mme Augustine YECKE, Julien GUILLANT, M. Mme Maryvonne BOURGETEAU, Mme Silvia CAMARA-TOMBINI, M. Stéphane LEFLOCH, Mme Céline VERON, M. **Bruno** GOUA, Mme Marielle HAMARD, M. Yves AUREGAN, M. Arash SAEIDI. Mme Elsa **RICHARD** (jusqu'à la DEL-2024-187), Mme Claire SCHWEITZER (jusqu'à la DEL-2024-152), M. Anthony GUIDAULT

Etaient excusés : Mme Caroline FEL, M. Stéphane PABRITZ, Mme Bénédicte BRETIN, M. Patrick GANNON, Mme Maryse CHRÉTIEN, M. Benoît CHRISTIAN, Mme Christine STEIN

Les membres suivants ont donné pouvoir à des collègues :

Mme Caroline FEL a donné pouvoir à Mme Christelle LARDEUX-COIFFARD

M. Francis **GUITEAU** donné pouvoir jusqu'à  $\mathbf{a}$ à Mme Roselyne **BIENVENU** la DEL-2024-152

Mme Hélène CRUYPENNINCK a donné pouvoir à Mme Constance NEBBULA à partir de la DEL-2024-181

Mme Sophie LEBEAUPIN a donné pouvoir à M. Benjamin KIRSCHNER à partir de la DEL-2024-169

M. Stéphane PABRITZ a donné pouvoir à M. Yves GIDOIN

M. Richard YVON a donné pouvoir à M. Simon GIGAN jusqu'à la DEL-2024-152

Mme Bénédicte BRETIN a donné pouvoir à M. Maxence HENRY

M. Patrick GANNON a donné pouvoir à Mme Marie-Isabelle LEMIERRE

Mme Maryse CHRÉTIEN a donné pouvoir à M. Florian RAPIN

M. Benoît CHRISTIAN a donné pouvoir à M. Grégoire LAINÉ

M. Charles DIERS a donné pouvoir à M. William BOUCHER jusqu'à la DEL-2024-172

Mme Christine STEIN a donné pouvoir à Mme Anne-Marie POTOT Mme Elsa RICHARD a donné pouvoir à M. Yves AUREGAN à partir de la DEL-2024-188 Mme Claire SCHWEITZER a donné pouvoir à Mme Marielle HAMARD à partir de la DEL-2024-153

Le conseil a nommé secrétaire, Mme Anne-Marie POTOT

#### సాం చ

Le compte rendu de la séance a été affiché par extraits à la porte de la mairie le 27 juin 2024 La captation audiovisuelle de la séance peut être consultée sur le site internet de la Ville d'Angers ainsi qu'au service des archives vivantes de la Ville.

 $\bar{z}$ 

## Référence : DEL-2024-156 PILOTAGE MUTUALISE DES POLITIQUES PUBLIQUES - Finances Exercice 2024 - Budget Principal et Budget Annexe - Décision modificative n° 1

Rapporteur : Christophe BÉCHU,

#### **EXPOSE**

Cette première décision modificative de l'exercice 2024 a pour objet :

- De confirmer définitivement les résultats et les restes à réaliser de l'exercice 2023 (aucun écart par  $\bullet$ rapport à l'estimation du BP 2024) selon les modalités prévues par la délibération d'affectation des résultats.
- D'ajuster les crédits prévus au Budget Primitif en fonction des dernières informations connues.  $\bullet$

Au préalable, il convient de préciser que les nouvelles propositions de dépenses portées par cette décision modificative représentent seulement 0,3 % des crédits de dépenses du BP 2024. L'emprunt d'équilibre voté lors du budget primitif n'est pas modifié (15 M€ inscrits au BP 2024 pour 14 M€ de remboursement de capital).

### **BUDGET PRINCIPAL**

Hors virements de crédits équilibrés entre chapitres budgétaires et autres opérations comptables, les nouvelles propositions de crédits proprement dites s'élèvent à  $+0,74$  M $\epsilon$  en dépenses de fonctionnement et  $+0,33$  M $\epsilon$  en dépenses d'investissement.

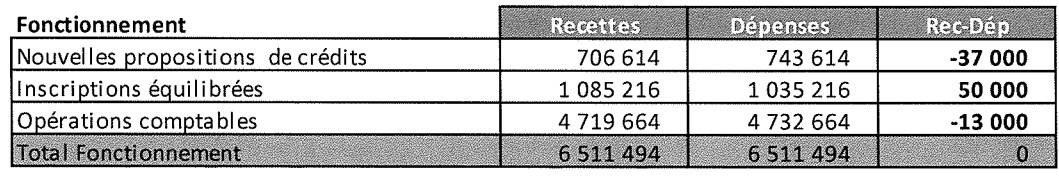

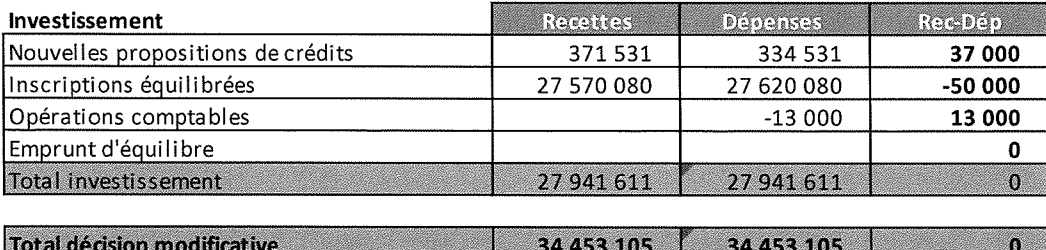

#### A) Section de fonctionnement

#### • Des dépenses et des recettes de fonctionnement à ajuster : + 0,7 M $\epsilon$

Les nouvelles propositions de dépenses concernent diverses mesures d'ajustements (plan anti tags, frais financiers et révision de prix de différents marchés).

De faibles ajustements de recettes sont également retranscrits dans cette DM1 (niveaux définitifs de subventions attribuées à la Ville, ajustement des produits des services au regard des encaissements des 1 ers mois de l'année...).

#### **B) La section d'investissement**

• Des dépenses d'investissement qui s'ajustent de + 0,33 M $\epsilon$ 

Pour l'essentiel, ces propositions nouvelles sont nécessaires pour tenir compte de l'ajustement de l'avancée de différents chantiers ou projets (notamment sur le groupe scolaire Voltaire).

• Enfin, il est prévu un ajustement du niveau des recettes d'investissement de 0,37 M€ essentiellement associées à la participation d'ALM aux travaux sur le groupe scolaire Gérard Philipe

A noter : les inscriptions équilibrées en dépenses et en recettes en investissement représentent environ 27,6 ME. Ces inscriptions comptables concernent des crédits dédiés aux opérations de gestion active de la dette (emprunts avec option de tirage sur ligne de trésorerie) et aux régularisations comptables associées à la clôture des conventions de gestion pour la compétence voirie

Vu le code général des collectivités territoriales, Vu le Budget primitif pour l'exercice 2023, Vu la décision d'affectation des résultats de l'exercice 2023,

Considérant l'avis de la commission Finances du 13 juin 2024 Vu la maquette budgétaire jointe en annexe à l'appui de la délibération,

#### **DELIBERE**

Approuve par chapitre budgétaire la décision modificative n°1 de l'exercice 2024 pour le budget principal et pour le budget annexe de la Boucle Optique Angevine tel que présenté dans la maquette budgétaire présente en annexe,

Acte la mise en jeu de la garantie d'emprunt au profit de l'association Paï Paï selon les modalités prévues par la délibération 2019 - 59 du 25/02/2019 suite à la liquidation judiciaire de l'association prononcée le 23 avril 2024 par le Tribunal Judiciaire d'Angers et à la mise demeure du Crédit Mutuel,

Constitue une provision de 44 930,27  $\epsilon$  pour la garantie d'emprunt susmentionné conformément à l'obligation prévue par l'article R2321-2 du CGCT. Compte tenu des procédures en cours et des échanges sur le montant à verser à la banque, cette somme correspond au risque financier « plafond » de la collectivité sur cette garantie.

Le conseil municipal délibère et Adopte à la majorité Contre: 10, M. Anthony GUIDAULT, Mme Silvia CAMARA-TOMBINI, M. Stéphane LEFLOCH, Mme Céline VERON, M. Bruno GOUA, Mme Marielle HAMARD, M. Yves AUREGAN, M. Arash SAEIDI, Mme Elsa RICHARD, Mme Claire SCHWEITZER.

La présente délibération est susceptible de faire l'objet d'un recours devant le tribunal administratif de Nantes ou sur le site télérecours dans un délai de deux mois.

Pour le Maire et par délégation, Christelle LARDEUX-COIFFARD Adjointe au maire aux solidarités actives et aux droits des femmes

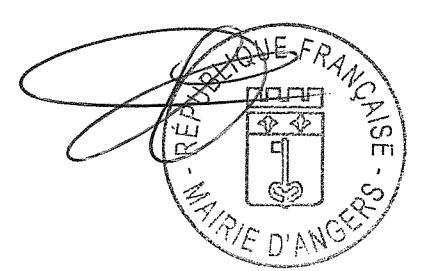

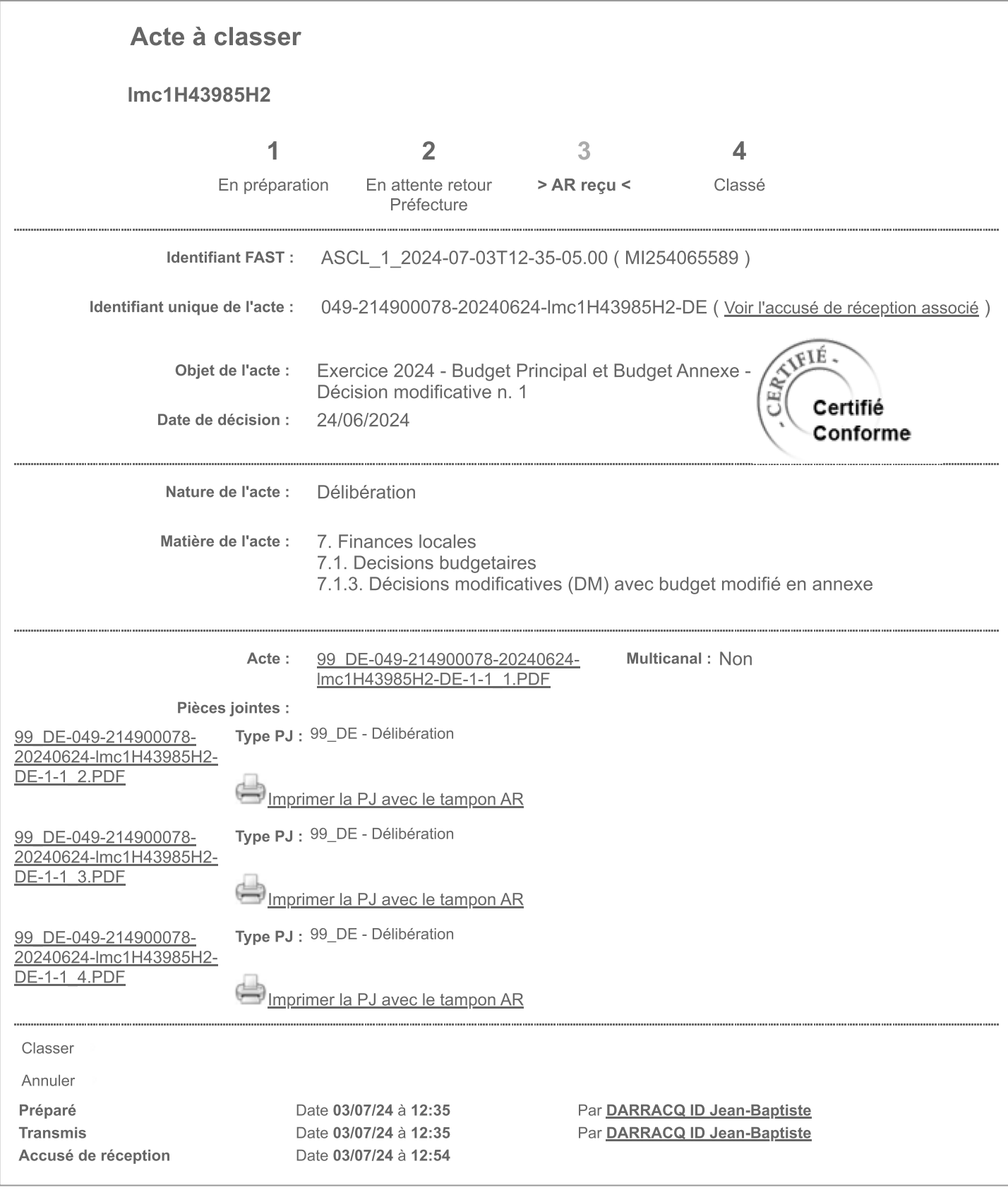